### **Structured Programming**

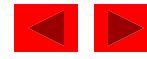

### **1.1 Introduction**

- In this course you will learn
	- $-$  C and C++
	- Structured programming and object oriented programming

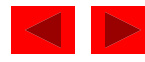

### **1.6 Machine Languages, Assembly Languages, and High-level Languages**

- Three types of programming languages
	- Machine languages
		- Strings of numbers giving machine specific instructions
		- Example:

**+1300042774 +1400593419 +1200274027**

- Assembly languages
	- English-like abbreviations representing elementary computer operations (translated via assemblers)
	- Example:

**LOAD BASEPAY ADD OVERPAY STORE GROSSPAY**

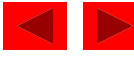

### **1.6 Machine Languages, Assembly Languages, and High-level Languages**

- High-level languages
	- Similar to everyday English, use mathematical notations (translated via compilers)
	- Example:

```
grossPay = basePay + overTimePay
```
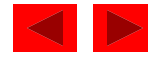

# **1.7 History of C and C++**

- C++ evolved from C
	- C evolved from two other programming languages, BCPL and B
- ANSI C
	- Established worldwide standards for C programming
- $C++$  "spruces up"  $C$ 
	- Provides capabilities for object-oriented programming
		- Objects are reusable software components that model things in the real world
		- Object-oriented programs are easy to understand, correct and modify

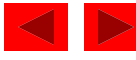

### **1.8 C++ Standard Library**

- C++ programs
	- Built from pieces called classes and functions
- C++ standard library
	- Provides rich collections of existing classes and functions for all programmers to use

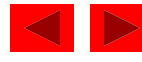

## **1.11 Structured Programming**

- Structured programming
	- Disciplined approach to writing programs
	- Clear, easy to test and debug, and easy to modify
- Multitasking
	- Many activities to run in parallel

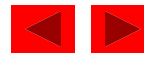

### **1.12 The Key Software Trend: Object Technology**

- Objects
	- Reusable software components that model real world items
	- Meaningful software units
		- Date objects, time objects, paycheck objects, invoice objects, audio objects, video objects, file objects, record objects, etc.
		- Any noun can be represented as an object
	- More understandable, better organized and easier to maintain than procedural programming
	- Favor modularity

# **1.13 Basics of a Typical C++ Environment**

### Phases of C++ Programs:

- 1. Edit
- 2. Preprocess
- 3. Compile
- 4. Link
- 5. Load
- 6. Execute

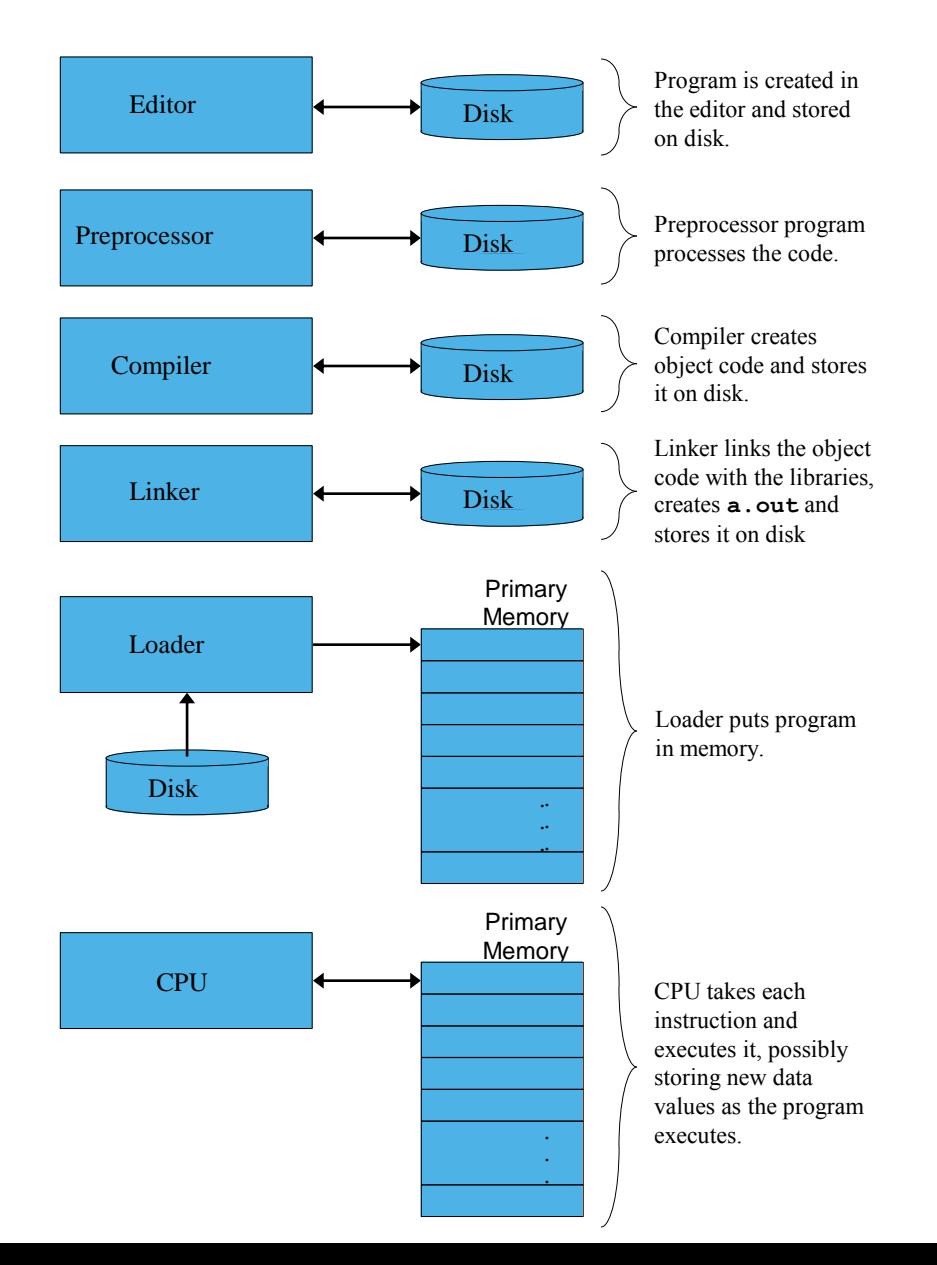

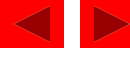

### **1.14 Hardware Trends**

- Every year or two computers approximately double
	- The amount of memory they contain
		- Memory used to execute programs
	- The amount of secondary storage they contain
		- Secondary storage (such as disk storage) is used to to hold programs and data over time
	- Their processor speeds
		- The speed at which computers execute their programs

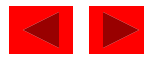

### **Basics of a Typical C++ Environment**

- Input/output
	- **cin**
		- Standard input stream
		- Normally keyboard
	- **cout**
		- Standard output stream
		- Normally computer screen
	- **cerr**
		- Standard error stream
		- Display error messages

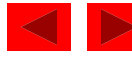

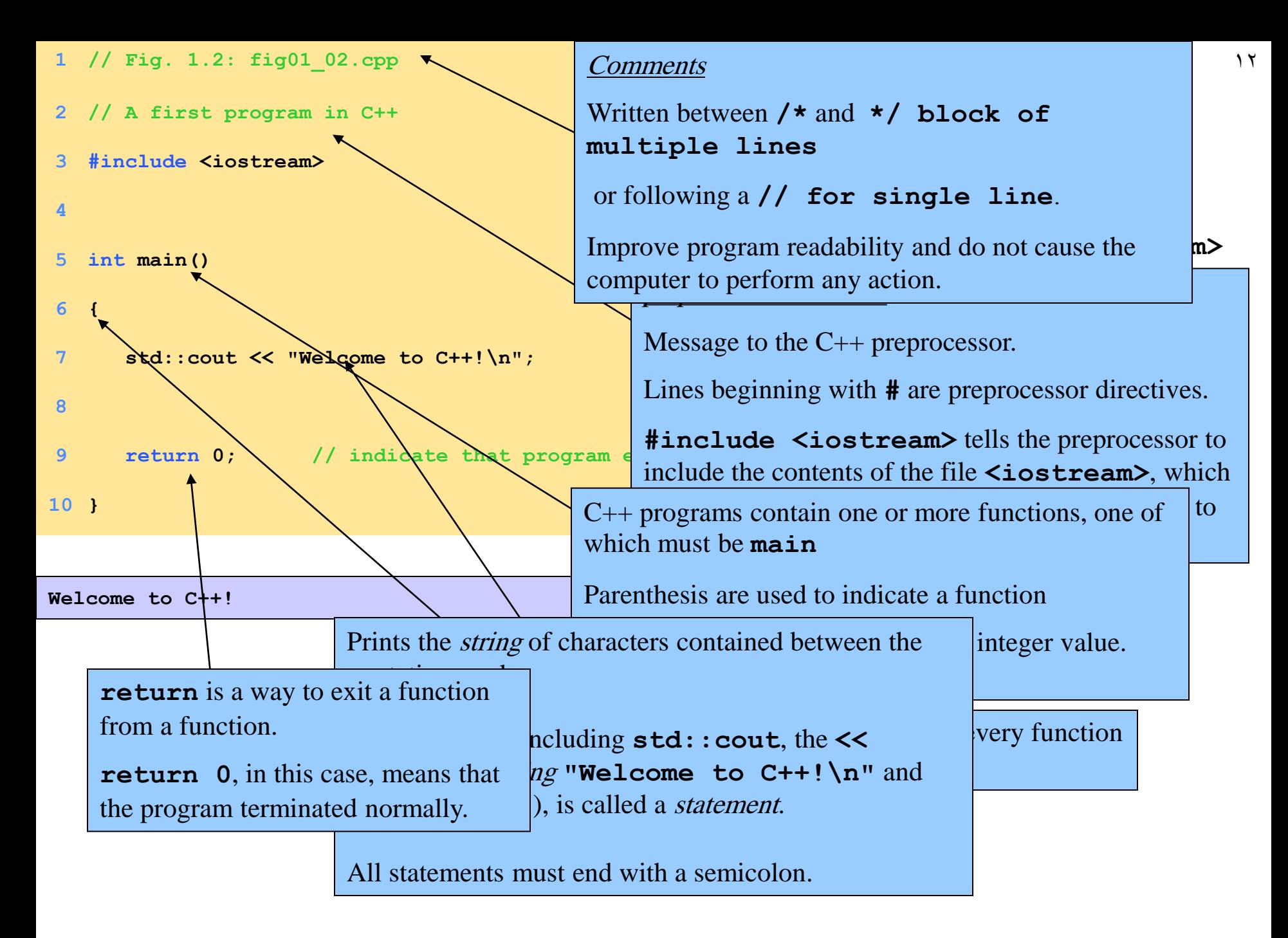

### **1.19 A Simple Program: Printing a Line of Text**

### • **std::cout**

- Standard output stream object
- "Connected" to the screen
- **std::** specifies the "namespace" which **cout** belongs to
	- **std::** can be removed through the use of **using** statements

#### • **<<**

- Stream insertion operator
- Value to the right of the operator (right operand) inserted into output stream (which is connected to the screen)
- **std::cout << "Welcome to C++!\n";**
- **\**
	- Escape character
	- Indicates that a "special" character is to be output

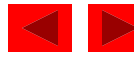

### **1.19 A Simple Program: Printing a Line of Text**

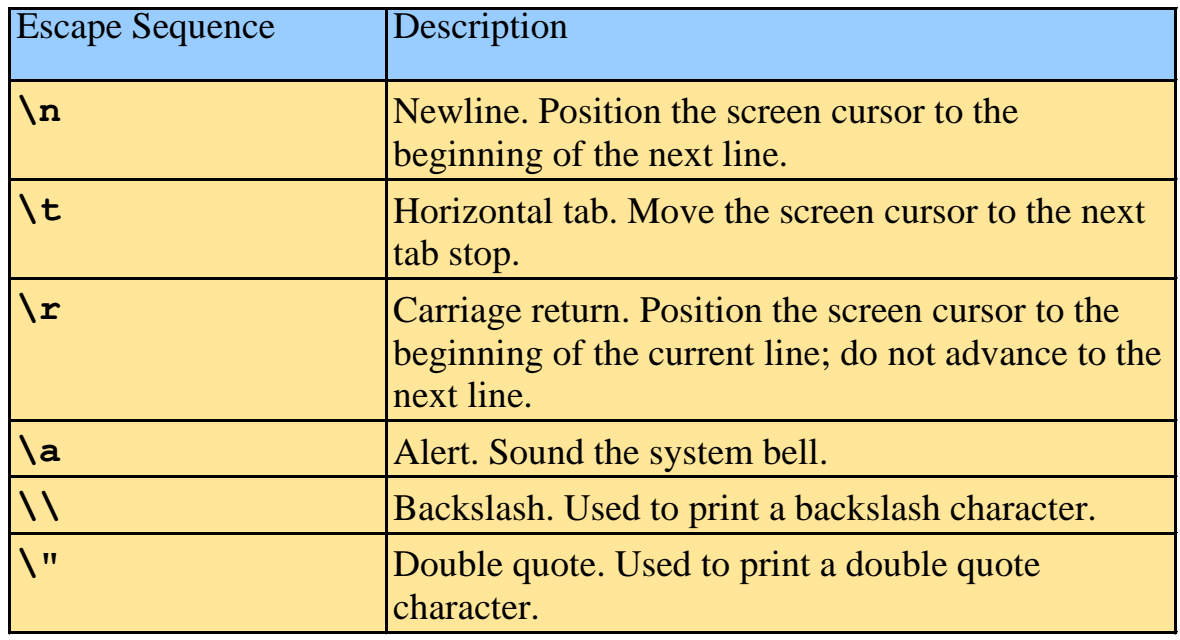

- There are multiple ways to print text
	- Following are more examples

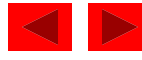

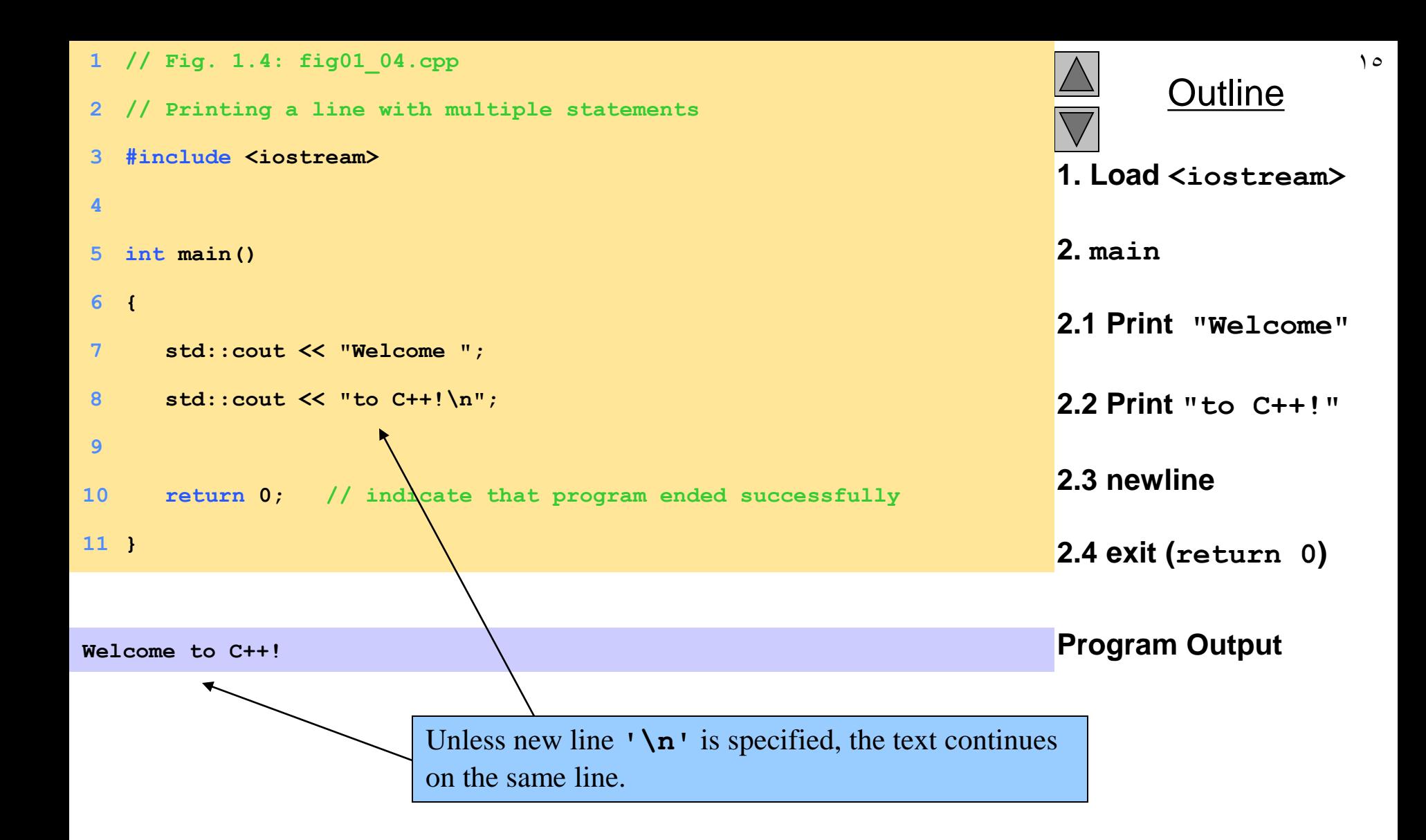

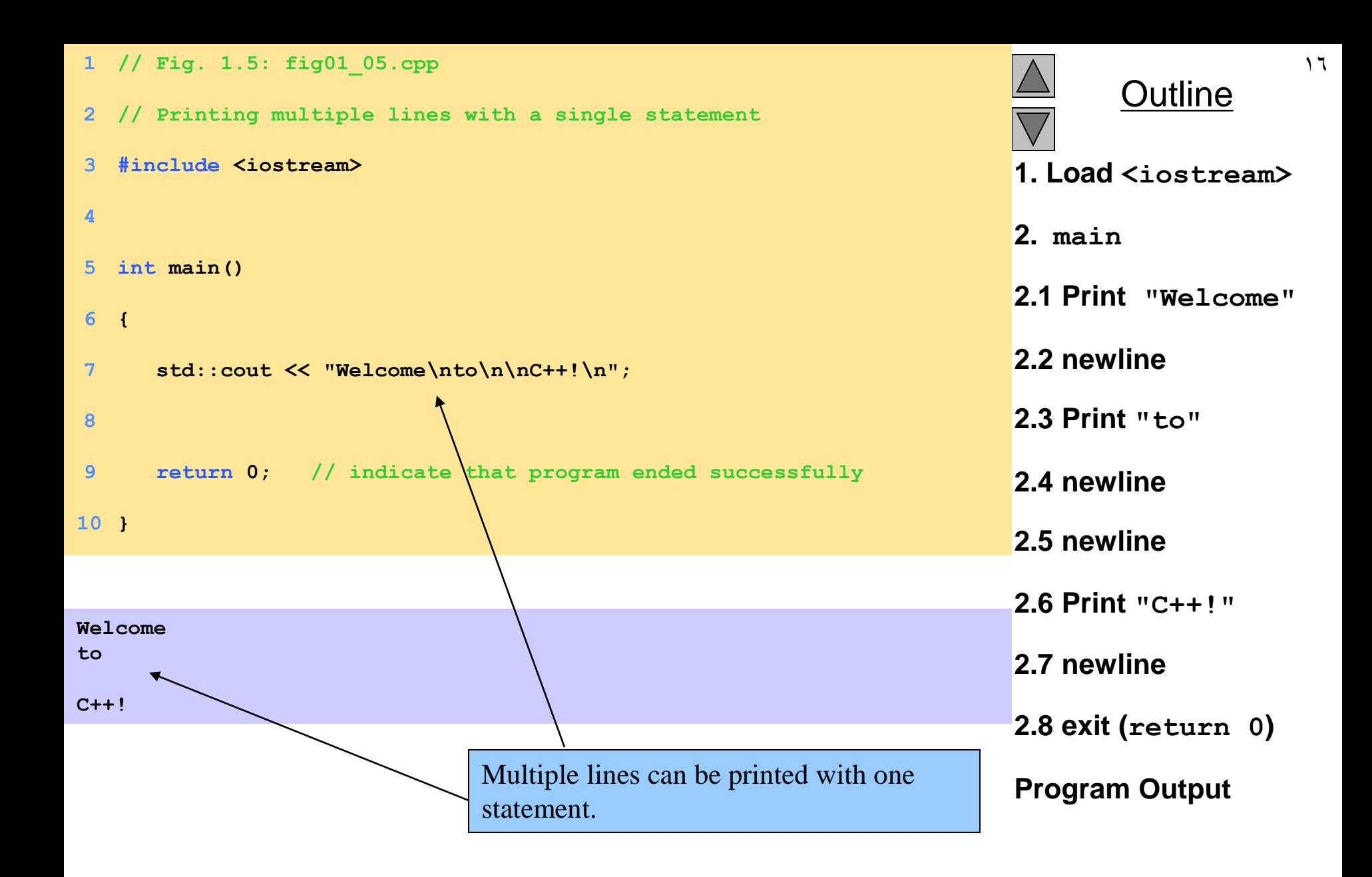

### **1.20 Another Simple Program: Adding Two Integers**

- Variables
	- Location in memory where a value can be stored for use by a program
	- Must be declared with a name and a data type before they can be used
	- Some common data types are:
		- **int** integer numbers
		- **char** characters
		- **double** floating point numbers
	- Example: **int myvariable;**
		- Declares a variable named **myvariable** of type **int**
	- Example: **int variable1, variable2;**
		- Declares two variables, each of type **int**

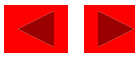

### **1.20 Another Simple Program: Adding Two Integers**

- **>>** (stream extraction operator)
	- When used with **std::cin**, waits for the user to input a value and stores the value in the variable to the right of the operator
	- The user types a value, then presses the *Enter* (Return) key to send the data to the computer
	- Example:

**int myVariable;**

```
std::cin >> myVariable;
```
- Waits for user input, then stores input in **myVariable**
- **=** (assignment operator)
	- Assigns value to a variable
	- Binary operator (has two operands)
	- Example:

```
sum = variable1 + variable2;
```
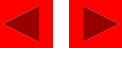

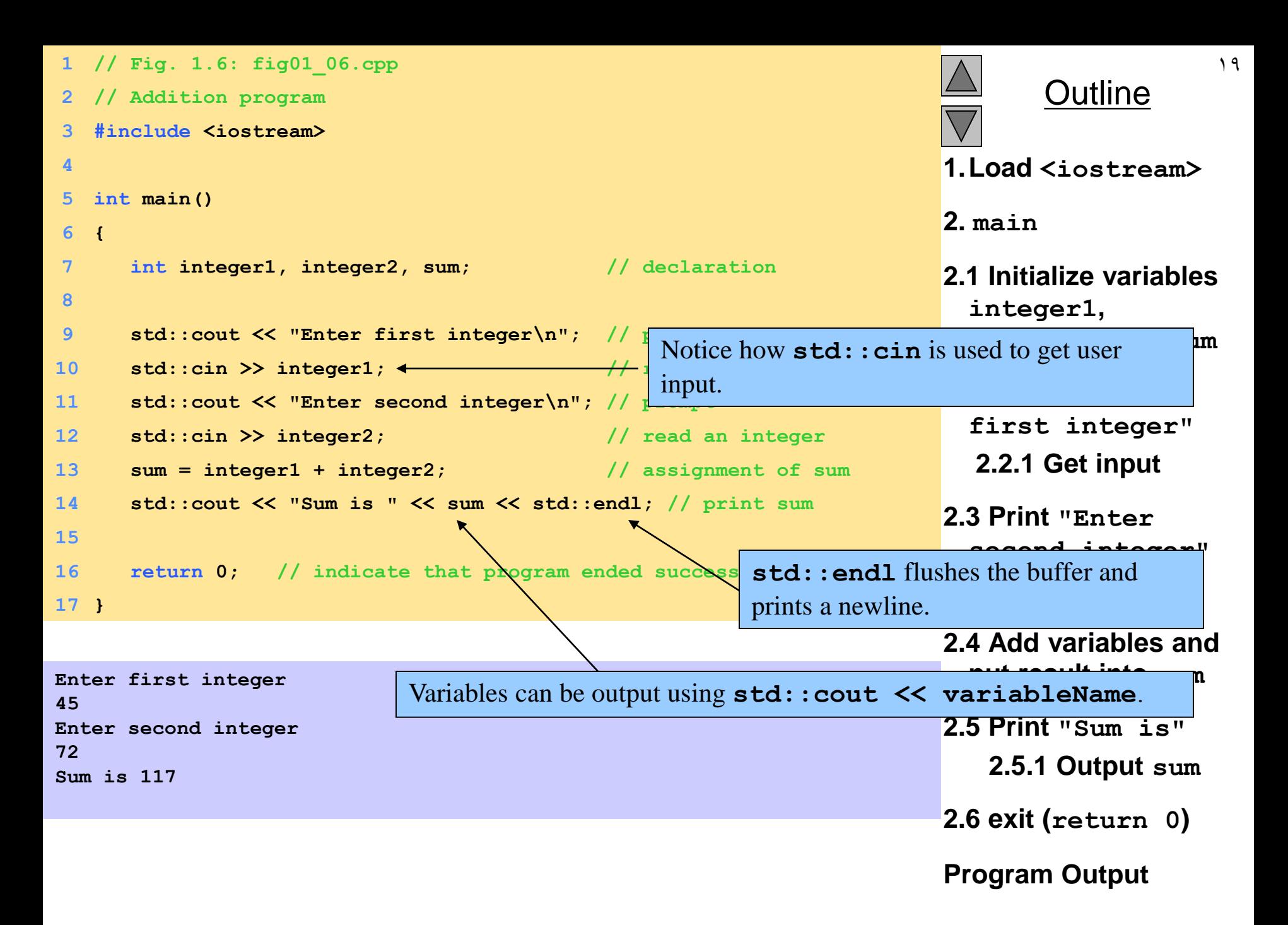

# **1.21 Memory Concepts**

- Variable names
	- Correspond to locations in the computer's memory
	- Every variable has a name, a type, a size and a value
	- Whenever a new value is placed into a variable, it replaces the previous value - it is destroyed
	- Reading variables from memory does not change them
- A visual representation

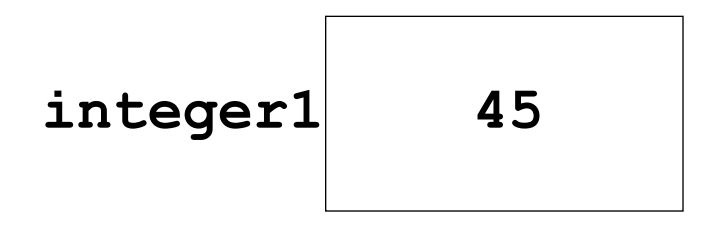

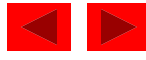

# **1.22 Arithmetic**

- Arithmetic calculations
	- Use **\*** for multiplication and **/** for division
	- Integer division truncates remainder
		- **7 / 5** evaluates to 1
	- Modulus operator returns the remainder
		- **7 % 5** evaluates to 2
- Operator precedence
	- Some arithmetic operators act before others (i.e., multiplication before addition)
		- Be sure to use parenthesis when needed
	- Example: Find the average of three variables a, b and c
		- Do not use: **a + b + c / 3**
		- Use: **(a + b + c ) / 3**

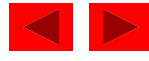

### **1.22 Arithmetic**

### • Arithmetic operators:

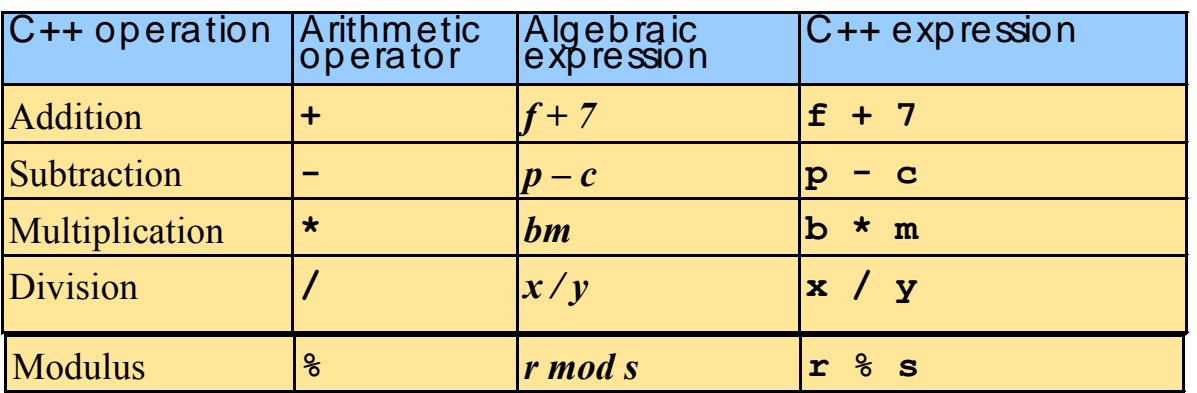

• Rules of operator precedence:

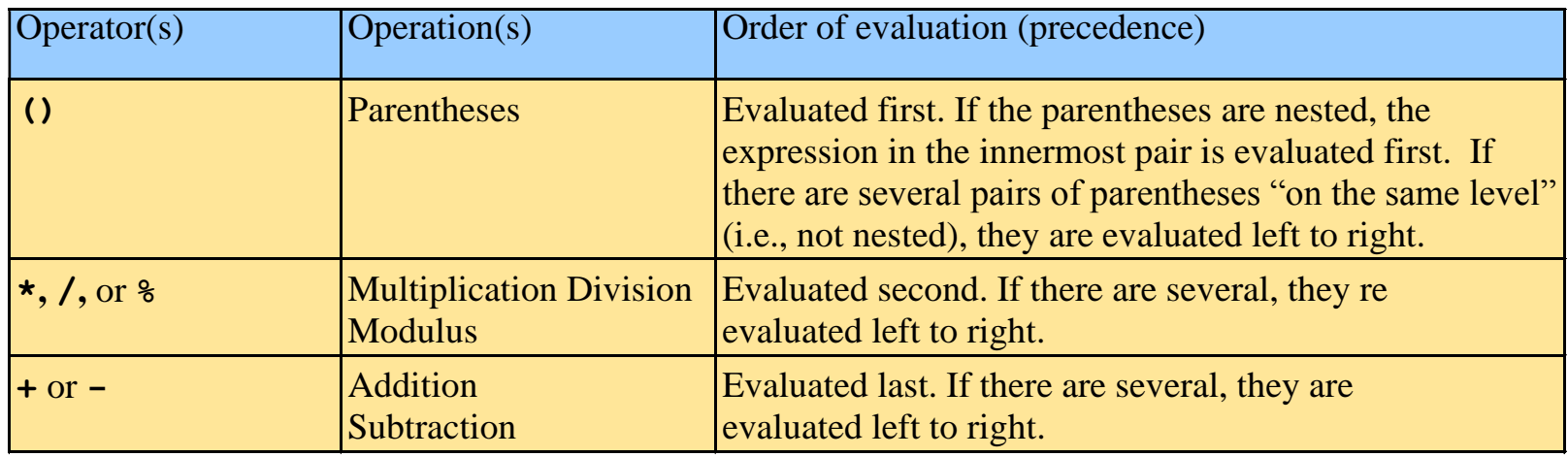

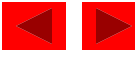

### **1.23 Decision Making: Equality and Relational Operators**

- **if** structure
	- Test conditions truth or falsity. If condition met execute, otherwise ignore
- Equality and relational operators
	- Lower precedence than arithmetic operators
- Table of relational operators on next slide

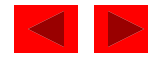

### **1.23 Decision Making: Equality and Relational Operators**

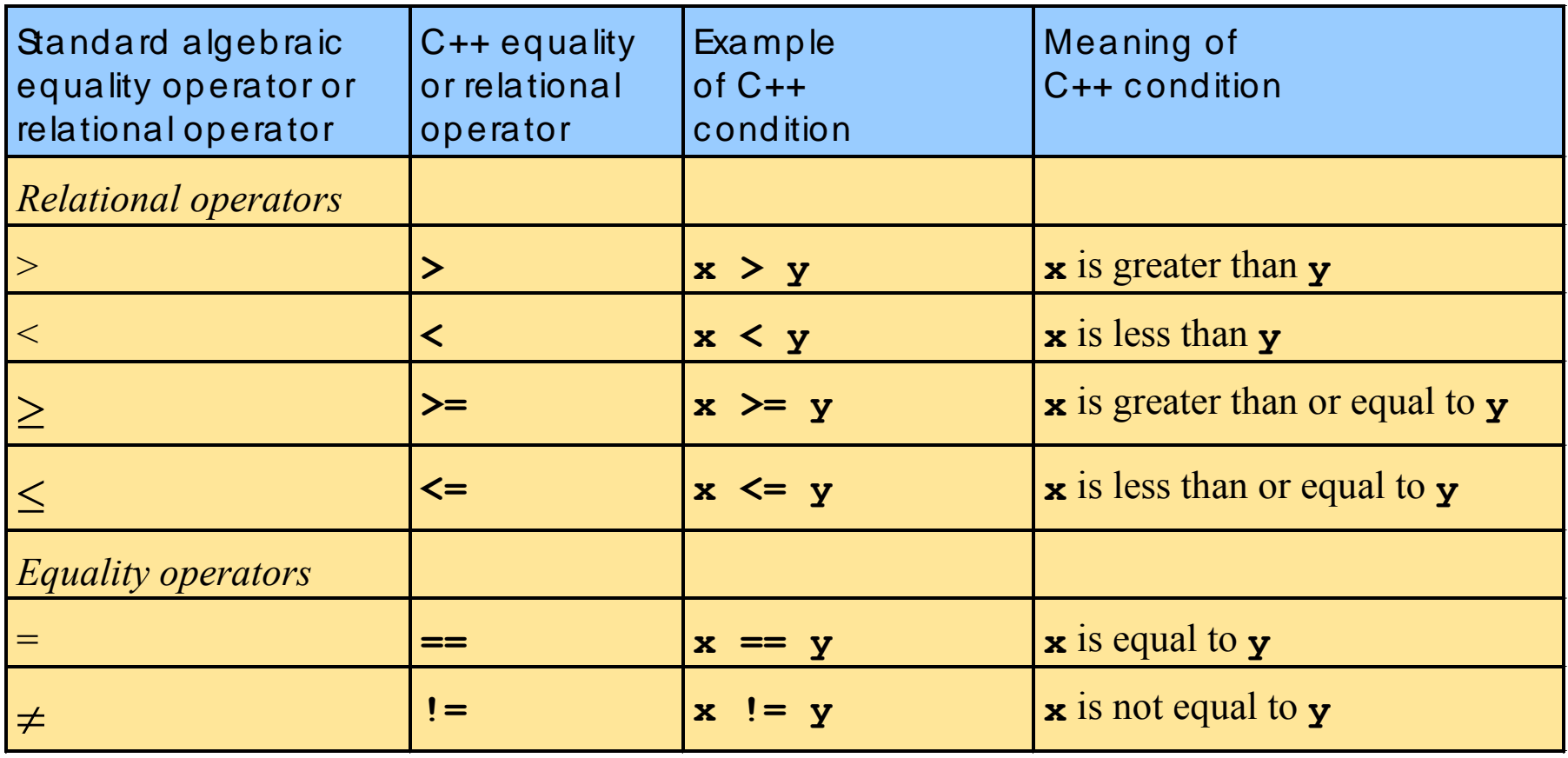

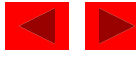

### **using statements**

- **using** statements
	- Eliminate the need to use the **std::** prefix
	- Allow us to write cout instead of **std::cout**
	- To use the following functions without the **std::** prefix, write the following at the top of the program

**using std::cout; using std::cin; using std::endl;**

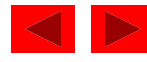

```
 2000 Prentice Hall, Inc. All rights reserved.
                                                                                  Outline
                                                                                                \mathbf{y}1. Load <iostream>
                                                                               2. main
                                                                         2.1 Initialize num1 and 
                                                                          num2
                                                                          2.1.1 Input data
16 cin >> num1 >> num2; // read Enter two integers, and I will tell you CICI
1 // Fig. 1.14: fig01_14.cpp
2 // Using if statements, relational
3 // operators, and equality operators
  4 #include <iostream>
5
6 using std::cout; // program uses cout
7 using std::cin; // program uses cin
8 using std::endl; // program uses endl
9
10 int main()
11 {
12 int num1, num2;
13
14 cout << "Enter two integers, and I will tell you\n"
15 << "the relationships they satisfy: ";
17
18 if ( num1 == num2 )
19 cout << num1 << " is equal to " << num2 << endl;
20
21 if ( num1 != num2 )
22 cout << num1 << " is not equal to " << num2 << endl;
23
24 if ( num1 < num2 )
25 cout << num1 << " is less than " << num2 << endl;
26
27 if ( num1 > num2 )
28 cout << num1 << " is greater than " << num2 << endl;
29
30 if ( num1 <= num2 )
31 cout << num1 << " is less than or equal to "
32 << num2 << endl;
33
                                                                 The if statements test the truth
                                                                 of the condition. If it is true, 
                                                                 \frac{1}{3} is not equal to 7<sup>18</sup>
                                                                 \overline{\text{execured.}} If not, body is
                                                                 skipped.
                                                                 To include multiple statements
                                                                 in a body, delineate them with 
                                                                 braces {}.
                                      the relationships they satisfy: 3 7
                                                                 3 is less than 7
                                                                 3 is less than or equal to 7
                                                Notice the using statements.
```

```
Outline
                                                                2.3 exit (return 0)
34 if ( num1 >= num2 )
35 cout << num1 << " is greater than or equal to "
36 << num2 << endl;
37
38 return 0; // indicate that program ended successfully
39 }
```

```
Enter two integers, and I will tell you 
the relationships they satisfy: 3 7
3 is not equal to 7
3 is less than 7
3 is less than or equal to 7
```

```
Enter two integers, and I will tell you 
the relationships they satisfy: 22 12
22 is not equal to 12
22 is greater than 12
22 is greater than or equal to 12
```

```
Enter two integers, and I will tell you 
the relationships they satisfy: 7 7
7 is equal to 7
7 is less than or equal to 7
7 is greater than or equal to 7
```
#### **Program Output**

 $\gamma$ 

### **Home work**

- Write a program to print your ID, Name and Level in three different lines using single cout statement.
- Write a program to calculate the area of a square
- Write a program to calculate the area of a rectangle
- Write a program to calculate the area of a circle
- Write a program to calculate the area of a triangle.

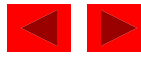